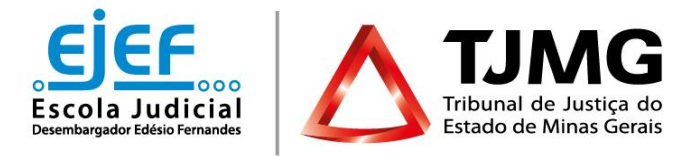

# **CURSO "GESTÃO DOCUMENTAL NO PODER JUDICIÁRIO"**

#### *Modalidade a distância*

*5ª Turma*

De ordem da Excelentíssima Srª. Desembargadora Áurea Maria Brasil Santos Perez, Segunda Vice-Presidente do TJMG e Superintendente da Escola Judicial Desembargador Edésio Fernandes, comunicamos que estarão abertas as inscrições para a 5<sup>a</sup> turma do **Curso** "**Gestão Documental no Poder Judiciário**", conforme abaixo especificado:

## **1 - PÚBLICO AO QUAL SE DESTINA:**

Magistrados, servidores e estagiários do TJMG.

#### **2 - OBJETIVOS ESPECÍFICOS:**

Ao final deste curso espera-se que o estudante seja capaz de:

- 2.1 Definir o que é informação arquivística;
- 2.2 Apresentar os pressupostos relativos ao princípio da proveniência;
- 2.3 Detalhar a abordagem das três idades;
- 2.4 Detalhar as funções arquivísticas;
- 2.5 Identificar a evolução das formas de registro e dos suportes da informação;
- 2.6 Apontar as disposições constitucionais, legais e constantes de Resoluções e Recomendações do CNJ, sobre gestão documental no Poder Judiciário;
- 2.7 Conhecer o Proname e seus instrumentos, a aplicação de suas normas de funcionamento e dos instrumentos de gestão arquivística para o Poder Judiciário;
- 2.8 Detalhar o modelo de gestão documental.

## **3 - CONTEÚDO PROGRAMÁTICO**:

- Unidade 1 Introdução à gestão arquivística
- Unidade 2 Marco legal da gestão de documentos no Poder Judiciário
- Unidade 3 Programa Nacional de Gestão Documental e Memória do Poder Judiciário PRONAME-CNJ
- Unidade 4 Gestão documental aplicada e preservação/divulgação da memória nos tribunais

## **4 - METODOLOGIA:**

Neste curso o estudante realiza o seu próprio percurso no ambiente virtual de aprendizagem, sem a orientação de tutores. A proposta pedagógica combina textos, conteúdo interativo, materiais complementares e exercícios.

- 4.1. Para o acompanhamento do curso é necessário que o estudante conheça previamente algumas condições importantes e se comprometa a cumpri-las:
	- Ter disponibilidade para participar do curso no período mencionado.
	- Ler todo o conteúdo do curso e realizar as atividades propostas de acordo com o cronograma, evitando o acúmulo de tarefas.
	- Consultar com frequência o *e-mail* cadastrado no sistema, para verificar avisos de publicações, alertas, dentre outros.
- **5 - PERÍODO DO CURSO:** A partir da confirmação de acesso ao curso, o estudante realizará seu próprio percurso de aprendizagem. O ambiente virtual do curso estará disponível até as **23h55 do dia 29 de junho de 2020**. Os estudantes que não acessarem/finalizarem a capacitação até esta data serão considerados "reprovados".

## **6 - NÚMERO DE VAGAS:** ilimitadas

**7 - CARGA HORÁRIA:** 5 horas

**8 - INSCRIÇÕES:** Inscrições abertas, permanentemente, das 10 horas do **dia 06 de março de 2020** até às 23h55 horas do **dia 18**  de junho de 2020, no endereço [www.siga.tjmg.jus.br.](http://www.siga.tjmg.jus.br/)

## **9 - PROCEDIMENTOS PARA REALIZAR A INSCRIÇÃO:**

O interessado em participar do curso, deverá:

- 9.1. Acessar o endereço [www.siga.tjmg.jus.b](http://siga.tjmg.jus.br/)[r](http://www.ead.tjmg.jus.br/), clicar em "Inscrições";
- 9.2. Na página de inscrições, clicar no link para o formulário de inscrição;
- 9.3. Em seguida, preencher ou atualizar no formulário seus dados de cadastro e clicar no botão "Confirmar o pedido de inscrição".
- 9.4. Os campos CPF e senha, preenchidos durante o procedimento de inscrição, serão utilizados, respectivamente, para login e senha de acesso ao ambiente virtual do curso, devendo ser anotados pelo candidato, como forma de lembrete. Caso o candidato necessite atualizar a senha, deverá acessar o site [www.siga.tjmg.jus.br](http://www.siga.tjmg.jus.br/) e clicar no link "Cadastro", presente no menu do topo da página.

## **10 - CRITÉRIOS DE SELEÇÃO**:

10.1.Serão indeferidas:

- As inscrições daqueles que não estão cadastrados no Sistema RH do TJMG.
- As inscrições daqueles que compartilharem o mesmo endereço de *e-mail*. O endereço pode ser do TJMG (@tjmg.jus.br), mas é obrigatório que este *e-mail* institucional seja individual e de uso exclusivo do aluno.
- As inscrições daqueles que não pertencerem ao público deste curso.

#### **11 - ACESSO AO CURSO**:

O curso será oferecido por meio da Internet, pelo endereço [www.siga.tjmg.jus.br.](http://www.siga.tjmg.jus.br/)

Para acesso ao ambiente virtual do curso é necessário seguir as etapas:

- 11.1. Clicar no ícone "Painel do Estudante" e inserir seu CPF (11 algarismos, sem separadores e espaços)
- 11.2. Clicar no curso pretendido e digitar seu *login* (os 11 algarismos do CPF) e a senha, tais como definidos na ocasião do preenchimento do formulário de inscrição.
- 11.3. A confirmação de acesso ao curso poderá ser verificada no site www.siga.timg.jus.br, link: "Painel do estudante" em até 02 (dois) dias úteis\* após o pedido de inscrição.
- *\* Dias úteis de trabalho regulamentar na Secretaria do TJMG.*

## **12 - PRÉ-REQUISITOS TECNOLÓGICOS:**

Para realizar o curso é necessário:

- 12.1. Possuir ou ter acesso a um computador multimídia, capaz de reproduzir áudios e vídeos;
- 12.2. Acesso à Internet, com velocidade mínima de conexão de 256 kbps;
- 12.3. Possuir endereço de correio eletrônico (e-mail) válido e atual; o e-mail deverá ser de uso exclusivo do estudante e consultado, preferencialmente, diariamente;
- 12.4. Sistema Operacional e Navegador de Internet atualizados. Adobe Flash Player, Adobe Acrobat Reader e Windows Media Player instalados e atualizados.
- **13 - CERTIFICAÇÃO:** Para obtenção do certificado da EJEF, estudante deverá atingir, no mínimo, 70% (setenta por cento) de aproveitamento no total de pontos distribuídos durante o curso. Tendo concluído seus estudos no ambiente virtual do curso, o estudante deverá emitir seu próprio certificado de participação, clicando no botão "Gerar certificado" que estará disponibilizado na seção "Encerramento" do curso. Após esta etapa, o certificado poderá ser acessado, a qualquer tempo, no endereço [www.siga.tjmg.jus.br](http://www.siga.tjmg.jus.br/), por meio dos *links* "Painel do Estudante" ou "Certificados virtuais".
- **14 - AVALIAÇÃO DE REAÇÃO:** Ao final do curso o estudante apontará o seu grau de satisfação com relação ao tema, carga horária, informações novas oferecidas, uso do ambiente virtual, atividades, aplicabilidade dos conhecimentos, dentre outros.

#### **15 - DO CANCELAMENTO DA PARTICIPAÇÃO**:

- 15.1. A necessidade de cancelamento da matrícula no curso deverá ser justificada pelo canal Fale Conosco, no endereço [www.siga.tjmg.jus.br,](http://www.siga.tjmg.jus.br/) link "Fale Conosco", sendo indicada a razão da ausência, que será submetida à análise da DIRDEP/EJEF.
- **16 - PRAZO PARA SALVAR/IMPRIMIR O MATERIAL DO CURSO**: o estudante deverá salvar/imprimir o conteúdo durante o período que o curso estiver disponível. Uma vez fechado o ambiente virtual isso não será mais possível.
- **17 - COORDENAÇÃO ADMINISTRATIVA E METODOLÓGICA**: Central de Tecnologia para Educação e Informação (CETEC)/ Núcleo de Educação a Distância.

#### **18 - AUTORIA DO CONTEÚDO**: Curso cedido pelo CNJ.

**19 - SUPORTE TÉCNICO**: Central de Tecnologia para Educação e Informação (CETEC) / Núcleo de Educação a Distância: [www.siga.tjmg.jus.br,](http://www.siga.tjmg.jus.br/) link "Fale Conosco". Telefones: (31) 3247-8753 / 8990 / 8825 no horário de funcionamento do TJMG.

# **20 - ESTIMATIVA DO MONTANTE DA DESPESA:** R\$ 0,00.

# **21 - ORIGEM DA RECEITA:** TJMG

#### **22 - INFORMAÇÕES COMPLEMENTARES:**

- 22.1. O curso "Gestão Documental no Poder Judiciário" foi cedido pelo CNJ a pedido da Escola Judicial Desembargador Edésio Fernandes (EJEF).
- 22.2. Esclarecimentos sobre o acesso ao curso e outras informações poderão ser obtidos junto à Central de Tecnologia para Educação e Informação CETEC / Núcleo de Educação a Distância: [www.siga.tjmg.jus.br,](http://www.siga.tjmg.jus.br/) link "Fale Conosco". Telefones: (31) 3247-8753 / 8990 / 8825, no horário de funcionamento do TJMG.